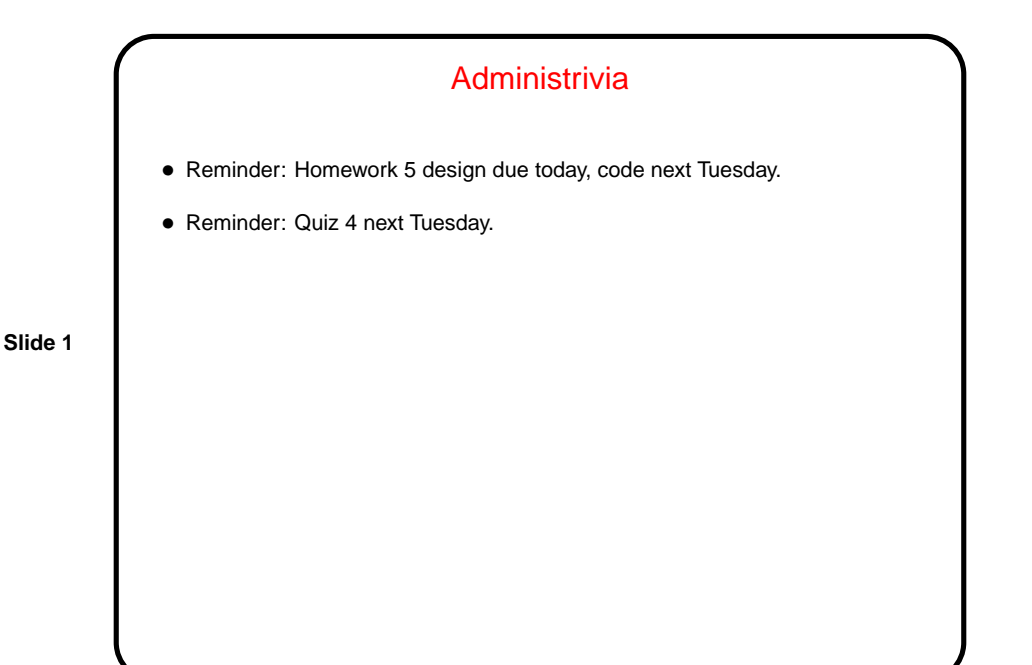

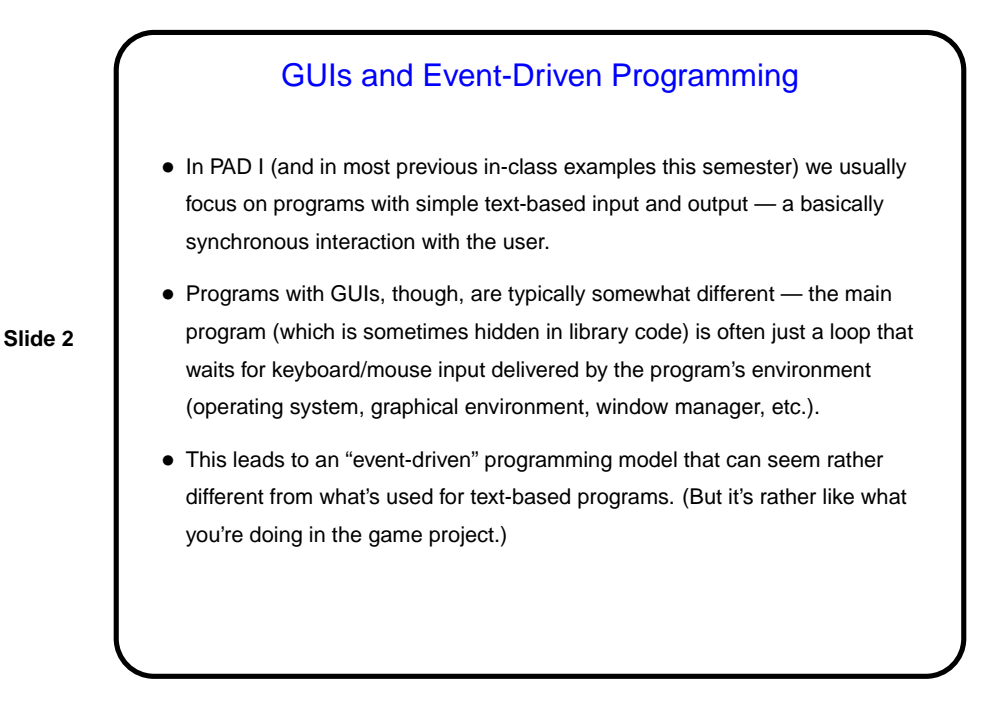

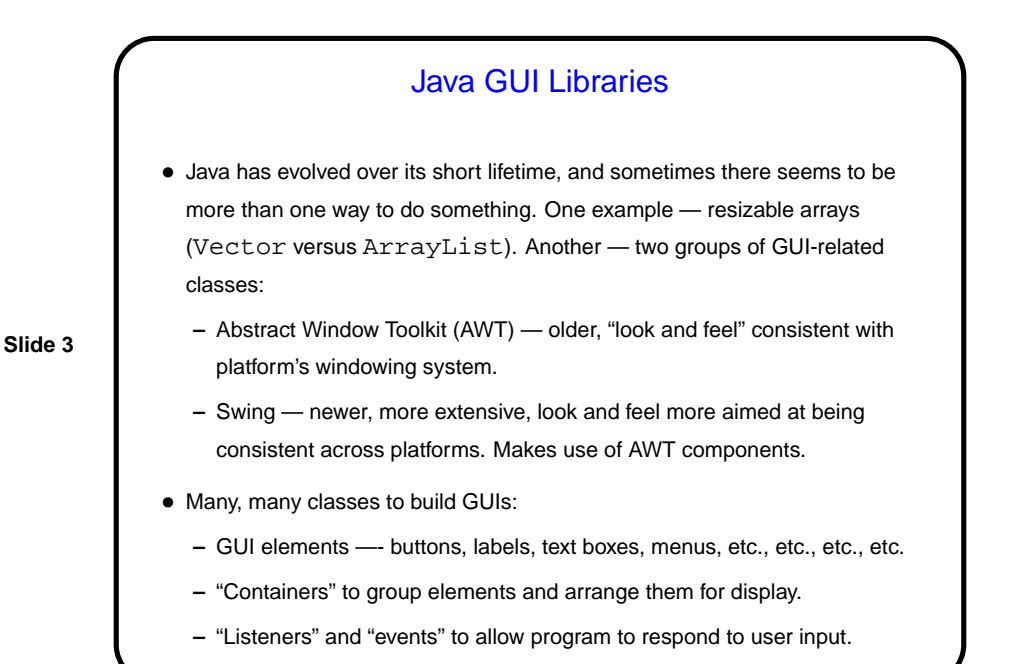

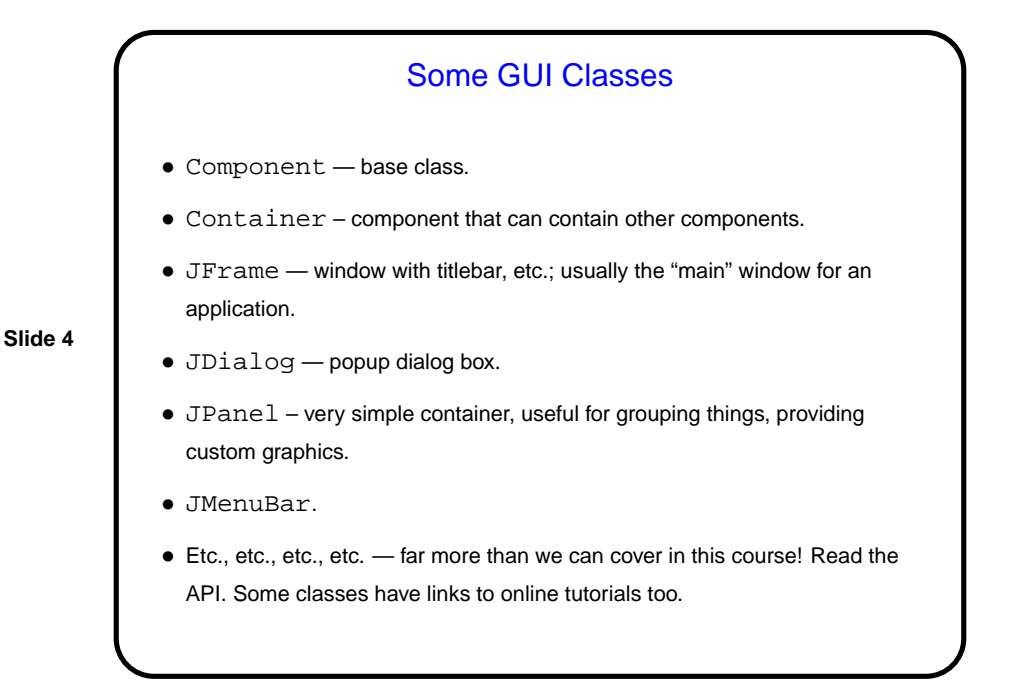

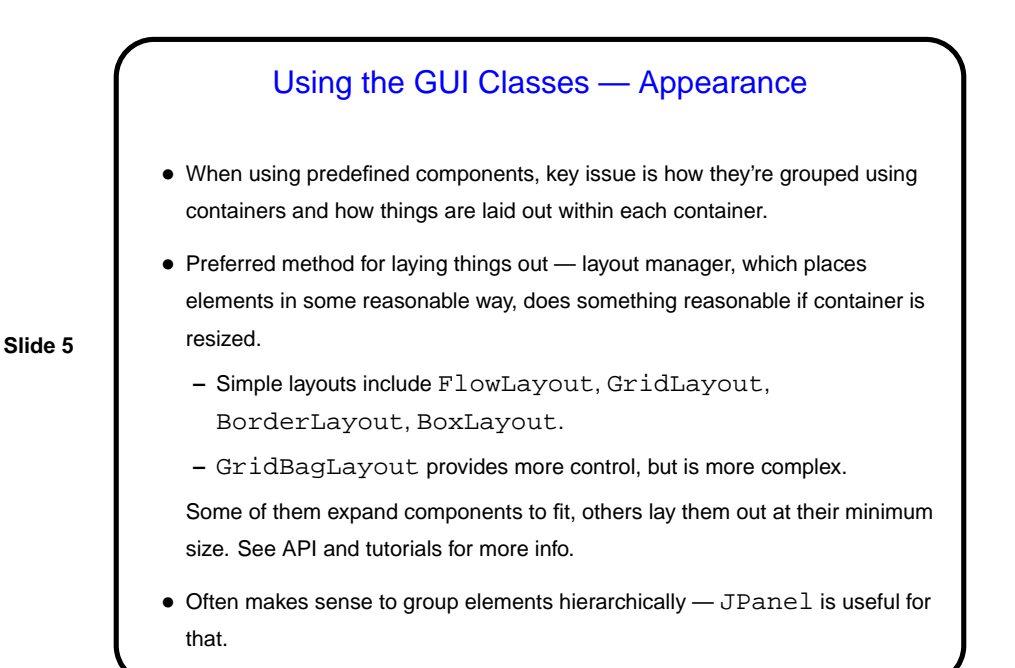

Using the GUI Classes — Behavior • Runtime system (JVM) translates each user action (keyboard or mouse input) into an "event" and then calls method(s) in "event listener" objects. • So, to tell the runtime system what should happen when, e.g., a JButton is clicked, call button's addActionListener with an object listener that implements ActionListener interface. Now when the button is clicked, listener's actionPerformed method is called. • Several approaches to defining listener objects. One is to have "main" class

implement required interface. Another is to use anonymous inner classes.

**Slide 6**

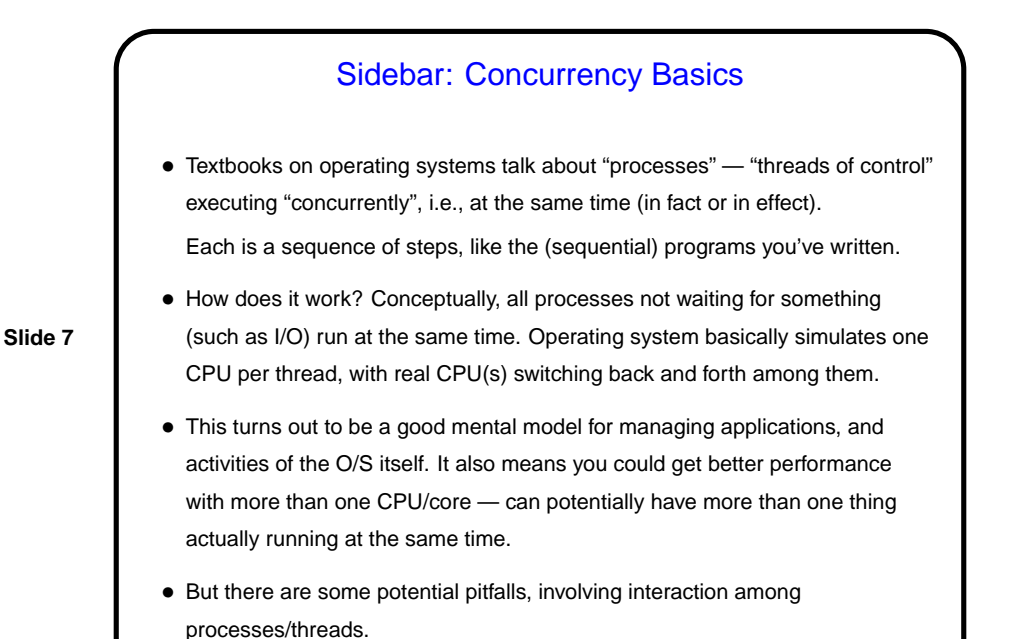

Sidebar Continued • Two basic models — one in which the concurrently-executing things don't share (much) memory and one in which they do. Sharing memory has benefits but also some serious potential pitfalls ("race conditions"). • Java provides some support for both models, but at this point its support for the shared-memory model is more relevant, because . . .

**Slide 8**

## Java GUI Classes and Multithreading

• Currently Java GUI classes are implemented in terms of an "event dispatch thread" (EDT) — something that listens (to some part of the operating system/environment?) for "events" (from keyboard or mouse, e.g.) and "dispatches" them by calling appropriate methods associated with GUI components. There could be other threads active at the same time.

**Slide 9**

• Not all of what's under the hood is "thread-safe" (okay to call from multiple concurrently-executing things), so Sun recommends that all changes to GUI components be done in the EDT. This happens automatically with listener methods. Accesses from the "main" thread and from other threads should use SwingUtilities.invokeLater.

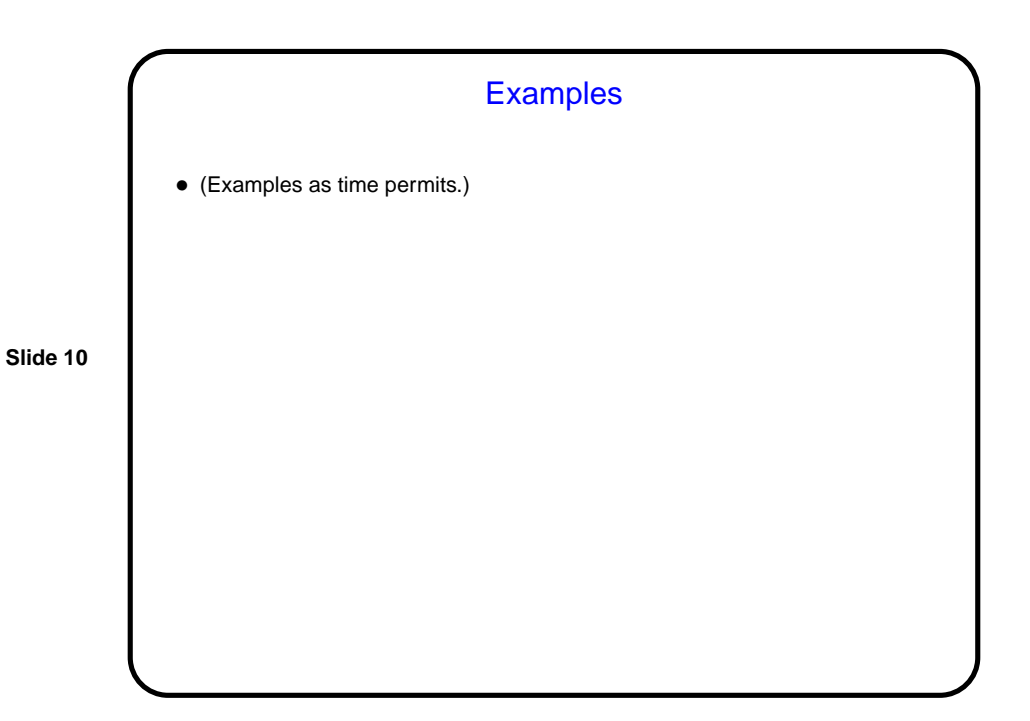

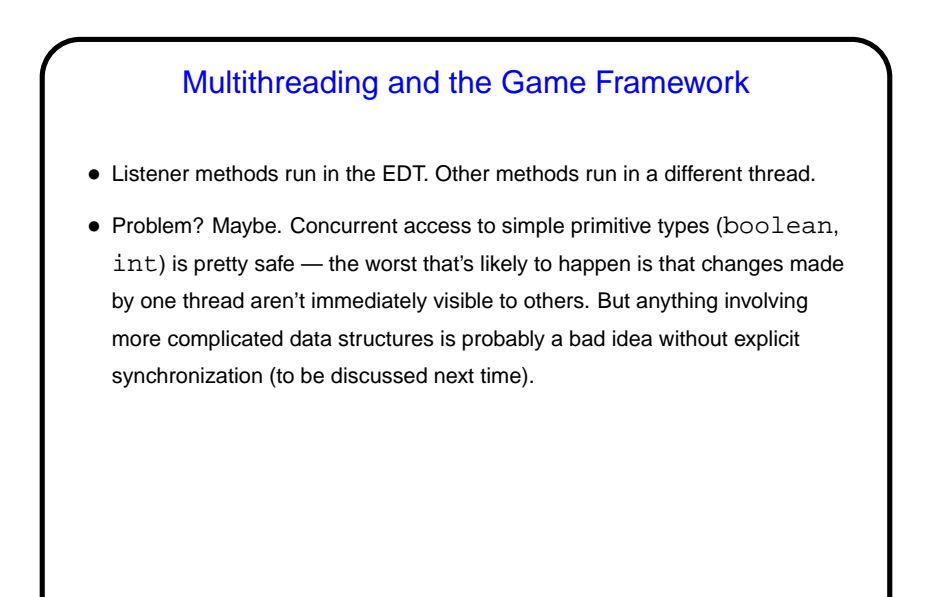

**Slide 11**

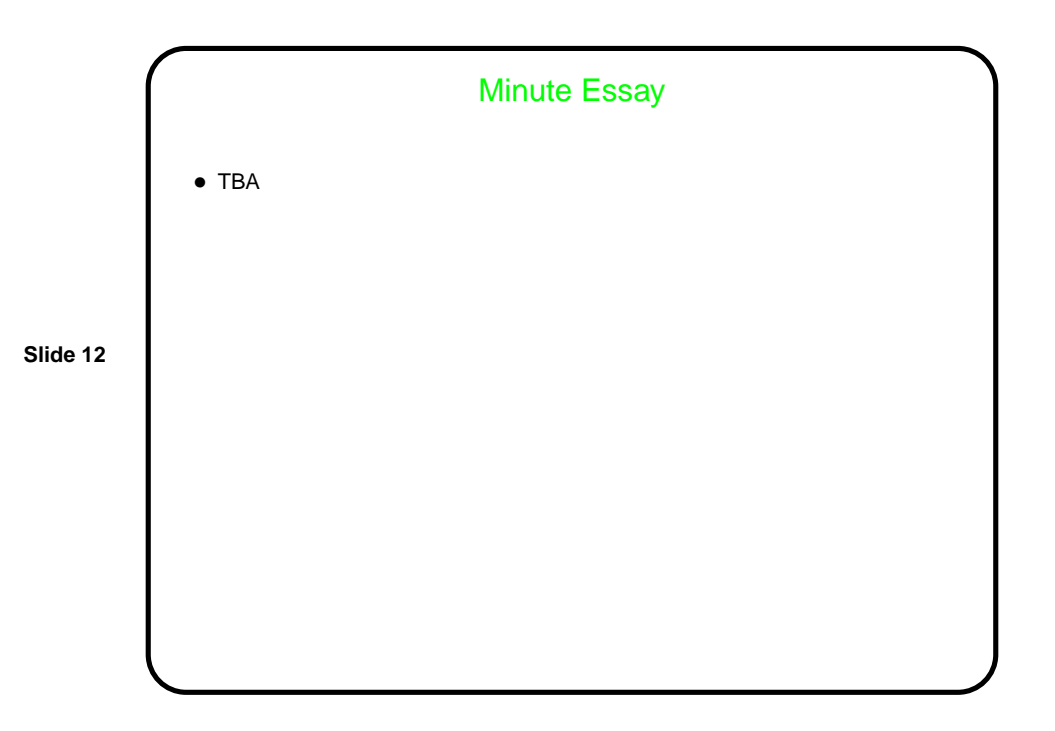